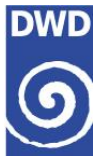

## **Ereignisselektion in CatRaRE**

Der Deutsche Wetterdienst (DWD) veröffentlich jährlich eine Fortschreibung des Datensatzes RADKLIM, einer klimatologischen Aufbereitung der Niederschlagsdaten aus seinem Radarverbund. Beginn dieses Datensatzes ist der 01.01.2001. Die aktuelle Version beinhaltet jeweils alle Daten von 2001 bis zum Ende des vorangegangenen Jahres. Aus diesem Datensatz von stündlichen Niederschlagsfeldern werden Kataloge (Catalogue of Radar-based heavy Rainfall Events, CatRaRE) von Starkregenereignissen mit insgesamt 11 verschiedenen Dauerstufen (1, 2, 3, 4, 6, 9, 12, 18, 24, 48 und 72 Stunden) erstellt und mit weiteren meteorologischen und geografischen Attributen erweitert. Dieses Dokument gibt eine Übersicht über die Vorgehensweise bei der Auswahl der Ereignisse.

Im ersten Schritt werden für jedes Niederschlagsfeld die Gitterzellen selektiert, die einen vorher definierten Schwellwert für Starkregen überschritten haben [\(Abbildung 1](#page-0-0)). Diese Gitterzellen werden markiert. Flächen zusammenhängender Gitterzellen, die eine dauerstufenabhängige Mindestgröße (9 km² für D ≤ 3 Stunden, sonst eine Fläche der Größe von 3-mal der Dauerstufe) erreichen, bilden sogenannte Niederschlagsobjekte. Die Gitterzellen können dabei an ihren Kanten oder ihren Ecken benachbart sein. Dieser Schritt wird für jeden Zeitschritt und jede Dauerstufe einzeln durchgeführt. Als Schwellwert eignet sich eine dauerstufenabhängige Niederschlagsmenge (hier die Warnschwellen für Unwetter des DWD[, Tabelle](#page-1-0) [1\)](#page-1-0) oder eine Jährlichkeit (hier Niederschlagswerte, die statistisch nur alle 5 Jahre einmal überschritten werden, berechnet aus RADKLIM).

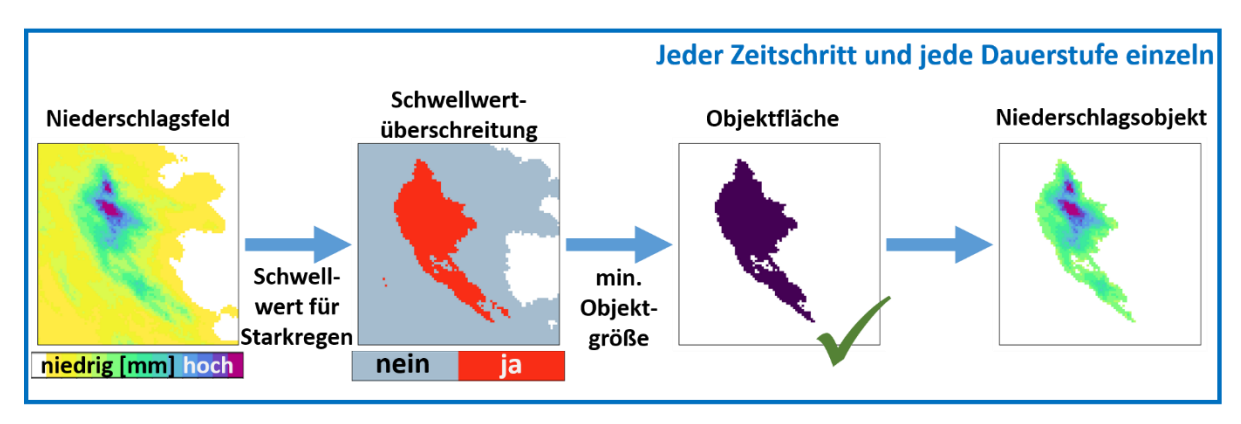

<span id="page-0-0"></span>*Abbildung 1: Schematische Darstellung der Detektion von Niederschlagsobjekten* 

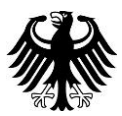

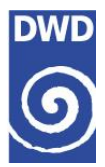

<span id="page-1-0"></span>*Tabelle 1: Schwellenwerte für Starkregen, wie sie für die Ereignisselektion nach Warnkriterium 3 für Unwetter verwendet werden. Dick gedruckte Werte entsprechen den offiziellen Werten des DWD, die übrigen Werte wurden aus den offiziellen Werten interpoliert.*

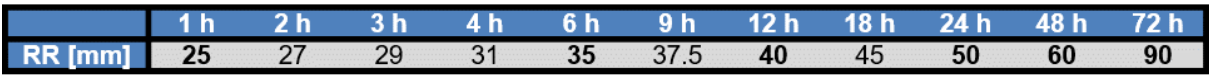

Überschreitet ein Niederschlagsereignis den Schwellwert für Starkregen in mehreren aufeinanderfolgenden Stunden und/oder für mehrere Dauerstufen, wird es durch mehr als ein Niederschlagsobjekt beschrieben. Im nächsten Schritt gilt es daher das Niederschlagsobjekt zu selektieren, dass das Ereignis zum Zeitpunkt und mit der Dauerstufe seiner extremsten Ausprägung beschreibt, um so einen Katalog aller zeitlich und räumlich unabhängigen Niederschlagsereignisse zu bekommen. Hierbei werden zwei Kriterien angewandt:

- **Räumliche Unabhängigkeit**: Ereignisse dürfen sich nicht räumlich überschneiden, wenn es zum Beispiel zu einem Zeitpunkt Objekte unterschiedlicher Dauerstufen gibt.
- **Zeitliche Unabhängigkeit**: Zwischen zwei Ereignissen an einem Ort muss eine zeitliche Differenz von der kleineren ihrer Dauerstufen, mindestens aber 4 Stunden, liegen [\(Abbildung 2\)](#page-1-1).

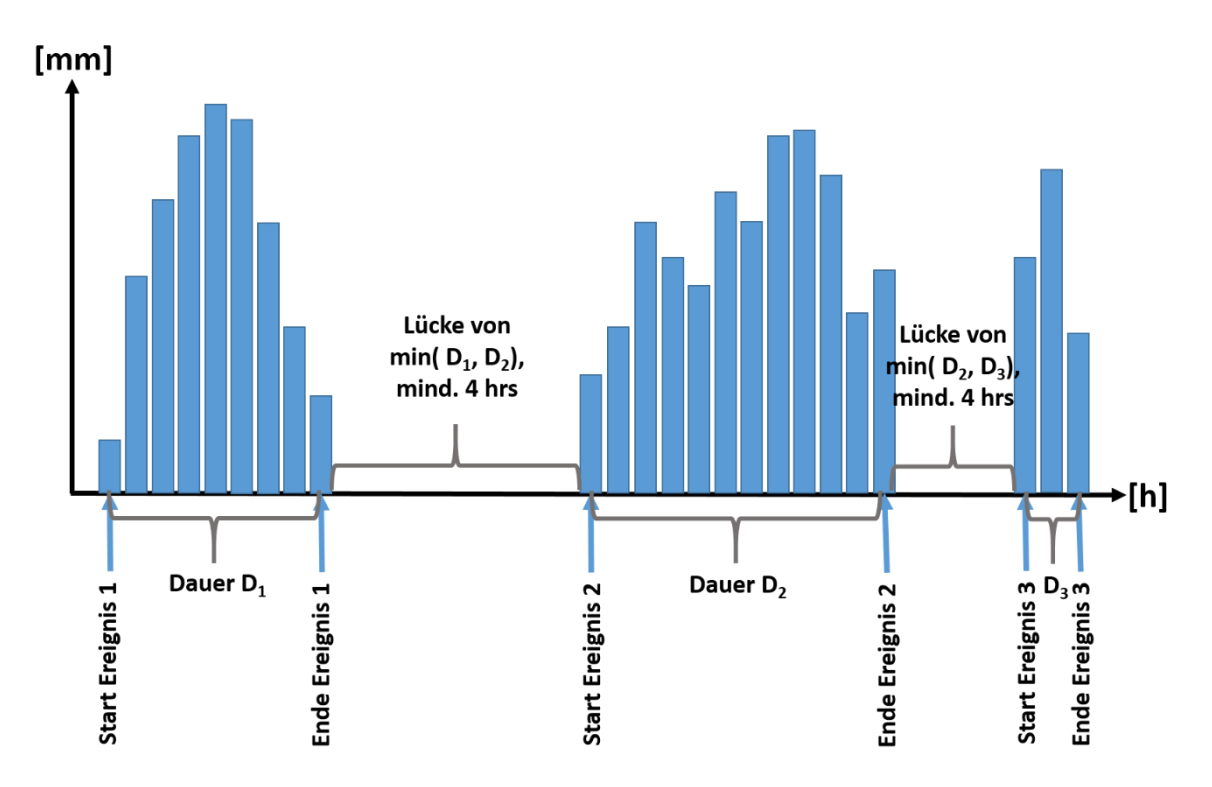

<span id="page-1-1"></span>*Abbildung 2: Schematische Darstellung der Bedingung für zeitliche Unabhängigkeit von Niederschlagsereignissen.*

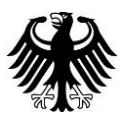

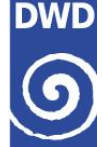

Bei Niederschlagsobjekten, die zeitlich und/oder räumlich abhängig sind, die also dasselbe Ereignis beschreiben, wird nun der Zeitpunkt die Dauerstufe mit der maximalen Ausprägung nach einem vorher festgelegten Kriterium ausgewählt [\(Abbildung 3](#page-2-0)). Hier kann beispielsweise die maximale Wiederkehrzeit innerhalb eines Objekts oder dessen Extremität – eine Kombination aus Wiederkehrzeit und Fläche des Objekts – verwendet werden.

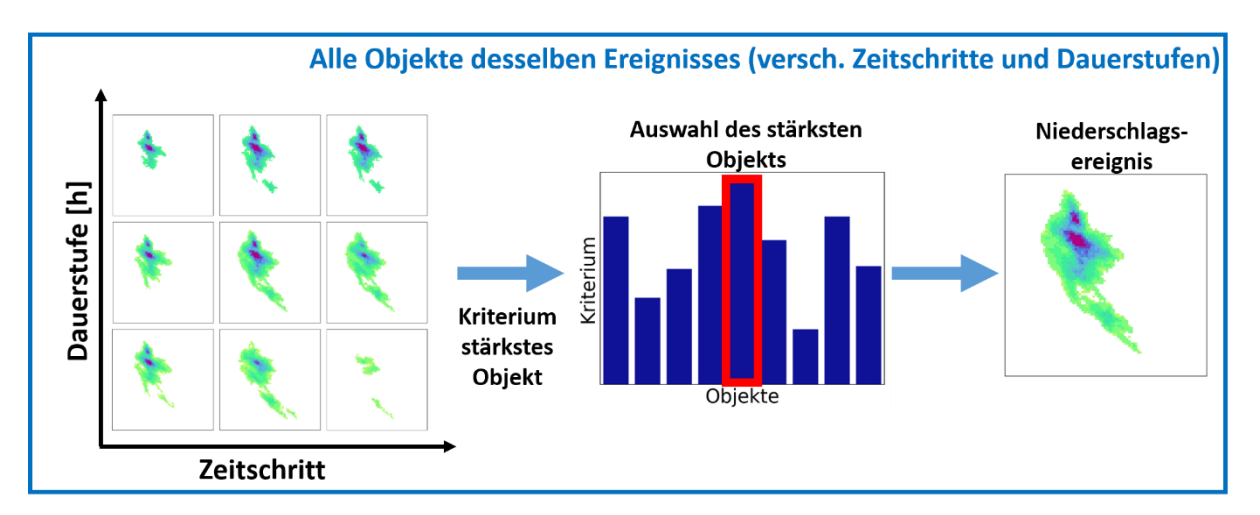

<span id="page-2-0"></span>*Abbildung 3: Schematische Darstellung der Auswahl von zeitlich und räumlich unabhängigen Niederschlagsereignissen.*

Auf diese Weise werden alle Starkniederschlagsereignisse beginnend mit dem der stärksten Ausprägung gemäß dem gewählten Kriterium selektiert und in CatRaRE zusammengefasst. Weitere meteorologische und geografische Attribute werden in späteren Schritten hinzugefügt.

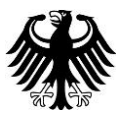